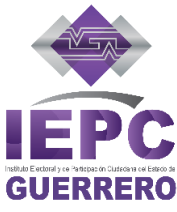

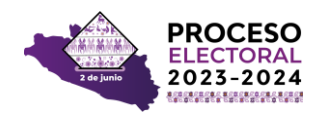

I.

i.

I

### 27-09-2023

# **Plan de trabajo**

**Diseño, implementación y operación del Programa de Resultados Electorales Preliminares del Instituto Electoral y de Participación Ciudadana del estado Guerrero**

**Proceso Electoral Local 2023 - 2024**

**Dirección General de Informática y Sistemas**

### Contenido

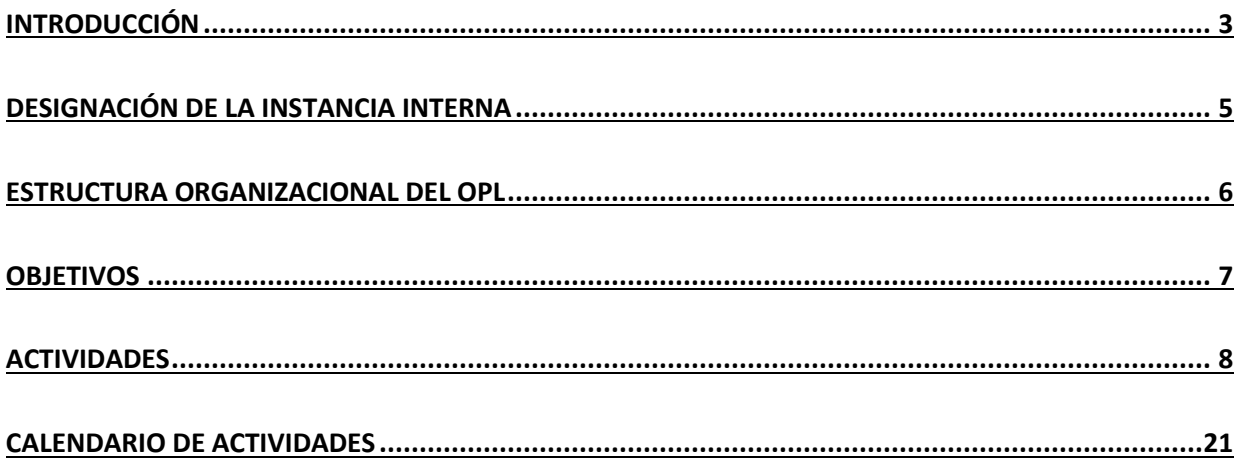

## <span id="page-2-0"></span>**Introducción**

El 10 de febrero de 2014 fue publicada en el Diario Oficial de la Federación la Reforma Constitucional en materia Político-Electoral, de la cual surge el Instituto Nacional Electoral como autoridad rectora del Sistema Electoral Nacional. Siguiendo con el rediseño del sistema electoral mexicano, propuesto en dicha reforma, se otorgaron nuevas atribuciones al INE con la finalidad de homologar los procedimientos electorales y de esta manera, garantizar altos niveles de calidad de la democracia electoral en México. Una de estas nuevas atribuciones es la de emitir las reglas, normas, formatos y lineamientos a los cuales se deben apegar, tanto el mismo INE, como los Organismos Públicos Locales.

Conforme a lo anterior, el Consejo General del INE aprobó mediante el Acuerdo INE/CG661/2016, el Reglamento de Elecciones (RE) y, en materia del Programa de Resultados Electorales Preliminares (PREP), sus modificaciones por medio de los acuerdos INE/CG565/2017, INE/CG164/2020, INE/CG1690/2021 e INE/CG825/2022, que tienen por objeto regular las disposiciones aplicables en materia de instituciones y procedimientos electorales, así como la operación de los actos y actividades vinculados al desarrollo de los procesos electorales que corresponde realizar, en el ámbito de sus respectivas competencias, al INE y a los OPL de las entidades federativas, entre ellas, las relativas a la implementación del PREP.

En este sentido, el PREP es el mecanismo de información electoral previsto en la Ley General de Instituciones y Procedimientos Electorales, el RE y la Ley de Instituciones y Procedimientos Electorales del Estado de Guerrero, encargado de proveer los resultados preliminares y no definitivos, de carácter estrictamente informativo a través de la captura, digitalización y publicación de los datos plasmados en las Actas de Escrutinio y Cómputo de las casillas que se reciben en los Centros de Acopio y Transmisión de Datos (CATD).

Este mecanismo, permite dar a conocer, en tiempo real a través de Internet, los resultados preliminares de las elecciones desde la misma noche de la Jornada Electoral, su objetivo es el de informar oportunamente garantizando la seguridad, transparencia, confiabilidad, credibilidad e integridad de los resultados y la información en todas sus fases al Consejo General del Instituto, los partidos políticos, coaliciones, candidatos, medios de comunicación y a la ciudadanía.

El diseño, implementación y operación del PREP tiene como marco jurídico los siguientes ordenamientos:

Constitución Política de los Estados Unidos Mexicanos.

Constitución Política del Estado Libre y Soberano de Guerrero.

Ley General de Instituciones y Procedimientos Electorales.

Ley número 483 de Instituciones y Procedimientos Electorales del Estado de Guerrero.

Reglamento de Elecciones.

Lineamientos del Programa de Resultados Electorales Preliminares (PREP). Anexo 13 y 18.5 del Reglamento de Elecciones.

Ahora bien, dentro de los apartados que componen el presente plan de trabajo, se pueden resumir las actividades relacionadas con el diseño y desarrollo del sistema informático y su auditoría, el aprovisionamiento de infraestructura y adecuaciones de los inmuebles en los que se intalarán los CATD y CCV, la contratación y capacitación del personal operativo del PREP, la ejecución y resultados de pruebas de funcionalidad y los simulacros generales programados en el mes de abril y mayo de 2024, respectivamente, la convocatoria a los difusores del PREP, la emisión de los documentos señalados en el RE y su Anexo 13, y el seguimiento de estas actividades por parte de las demás instancias del IEPC Guerrero en materia del PREP: el Comité Técnico Asesor del PREP (COTAPREP) y la Comisión Especial de Seguimiento, Implementación y Operación del Programa de Resultados Electorales Prelimiantes (CESIOPREP).

## <span id="page-4-0"></span>**Designación de la instancia interna**

El artículo 338, numeral 3 del Reglamento de Elecciones establece que el Instituto y los OPL, en el ámbito de sus competencias, deberán acordar la designación o ratificación de la instancia interna responsable de coordinar el desarrollo de las actividades del PREP, por lo menos nueve meses antes al día de la Jornada Electoral.

En la Décima Tercera Sesión Extraoridanaria el Consejo General del Instituto Electoral y de Participación Ciudadana del Estado de Guerrero, celebrada el 10 de julio de 2023, mediante Acuerdo 045/SE/10-07-2023 designó a la persona titular de la Dirección General de Informática y Sistemas como la instancia interna responsable para coordinar el desarrollo de las actividades del Programa de Resultados Electorales Preliminares para el Proceso Electoral Ordinario de Diputaciones Locales y Ayuntamientos 2023- 2024.

Por otra parte, de conformidad con la modificación a la estructura organizacional del Instituto Electoral y de Participación Ciudadana del Estado de Guerrero aprobada mediante Acuerdo 024/SE/20-04-2023, la Dirección General de Informática y Sistemas tendrá, entre otras atribuciones, las siguientes:

- Coordinar, organizar y supervisar el Programa de Resultados Electorales Preliminares de acuerdo a los lineamientos que regulen su funcionamiento.
- Colaborar en la ejecución de las pruebas que sean necesarias al programa de resultados electorales preliminares, para garantizar su funcionamiento.
- Participar en la capacitación del personal que operará el sistema del Programa de Resultados Electorales Preliminares de acuerdo a los lineamientos que regulen su funcionamiento.

## <span id="page-5-0"></span>**Estructura organizacional del OPL**

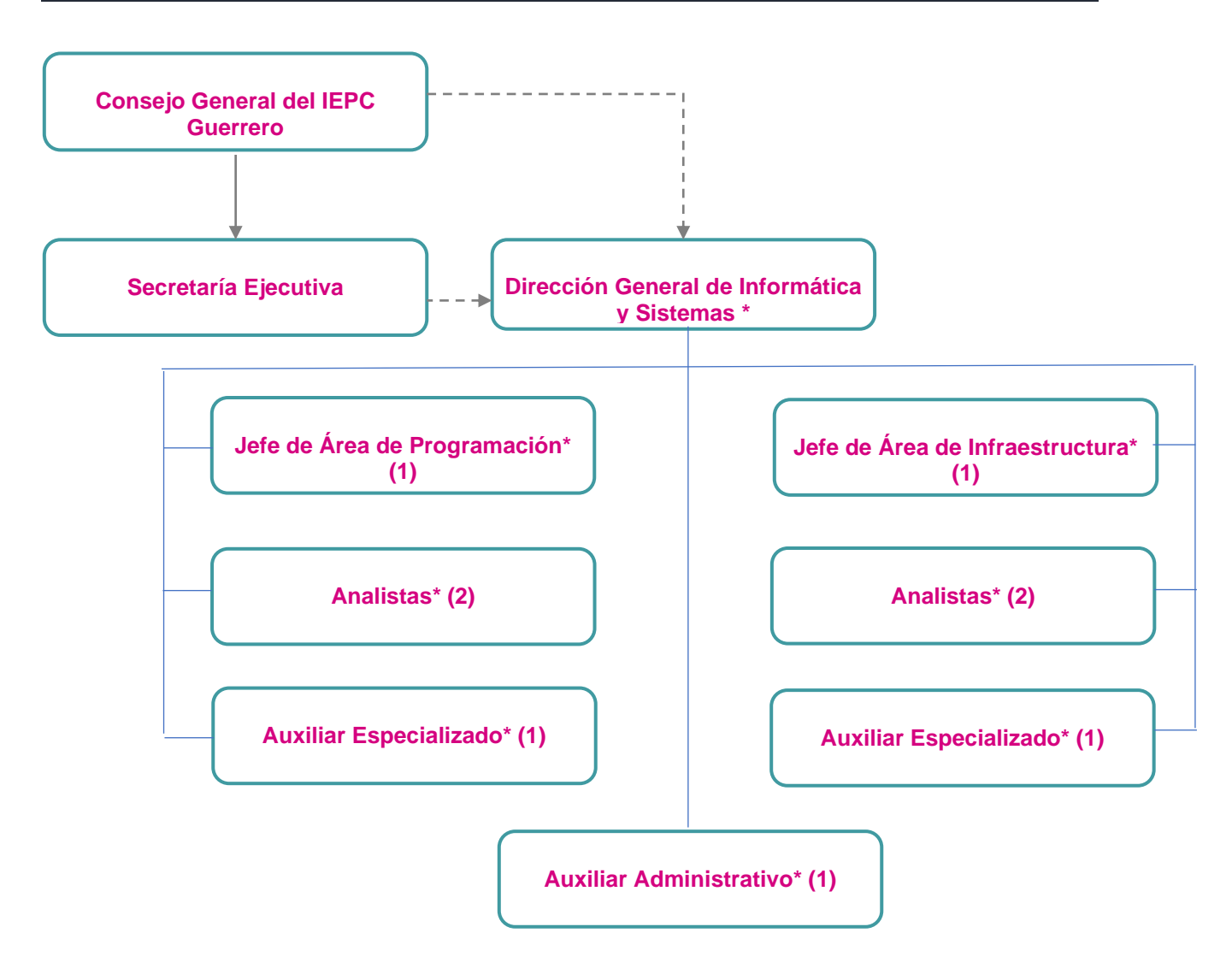

<span id="page-5-1"></span>**\*** El personal de la Dirección General de Informática y Sistemas tiene plaza presupuestal permanente.

## **Objetivos**

### **Objetivo General**

El objetivo del PREP es informar oportunamente garantizando la seguridad, transparencia, confiabilidad, credibilidad e integridad de los resultados y la información en todas sus fases al Consejo General del IEPC, los partidos políticos, coaliciones, candidatos, medios de comunicación y a la ciudadanía.

### **Objetivos específicos**

- Actualizar el sistema informático para la ejecución del PREP.
- Establecer el instrumento necesario para la realización de la Auditoría al sistema informático por parte del ente designado.
- Instalar los CATD y CCV necesarios para la implementación del PREP.
- Equipar la infraestructura y acondicionar los inmuebles en los que se instalarán los CATD y CCV.
- Contratar y capacitar al personal operativo que implementará el PREP.
- Emitir la convocatoria para la participación de los Difusores del PREP.
- Ejecutar los pruebas de funcionalidad y simulacros necesarios para garantizar la correcta operación del PREP.
- Emitir los documentos señalados en el RE y su Anexo 13.
- Implementar el PREP durante la jornada electoral del 02 de junio de 2023.

## <span id="page-7-0"></span>**Actividades**

#### **Julio 2023**

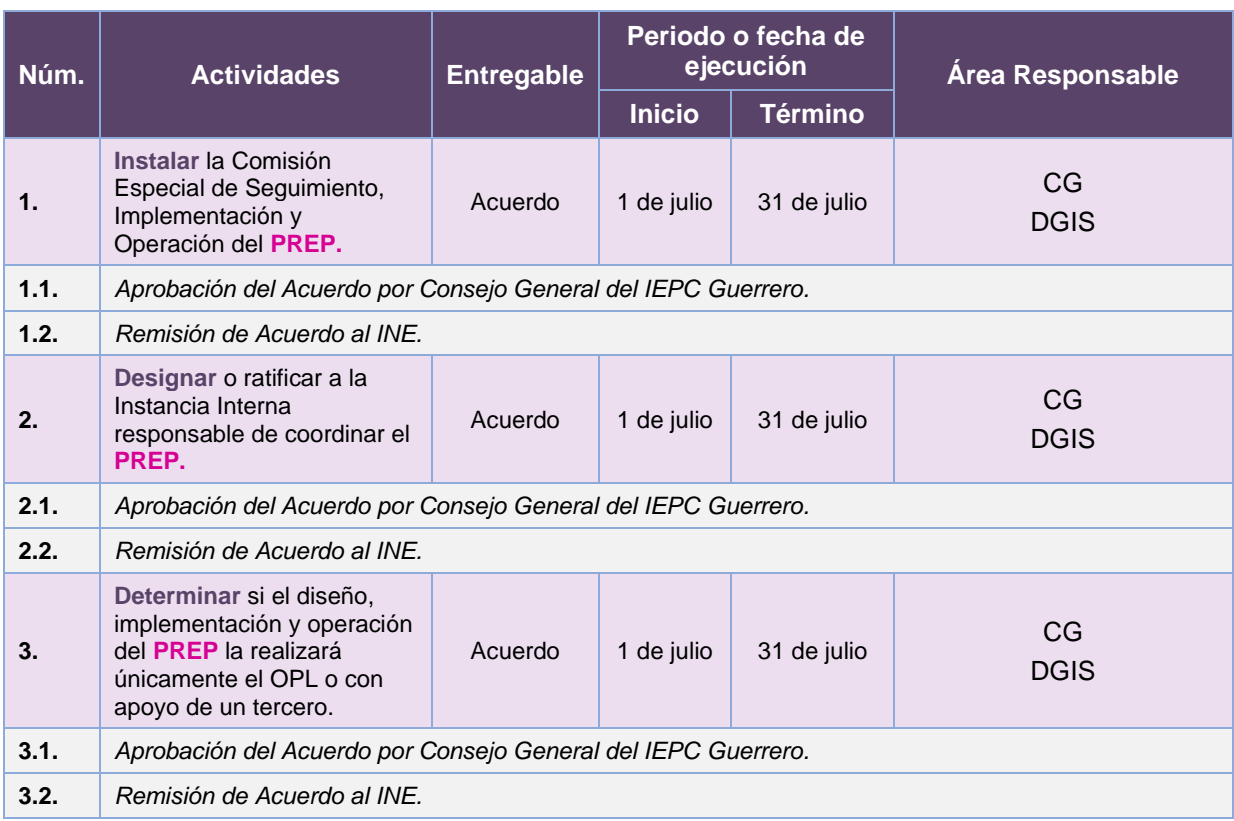

### **Septiembre 2023**

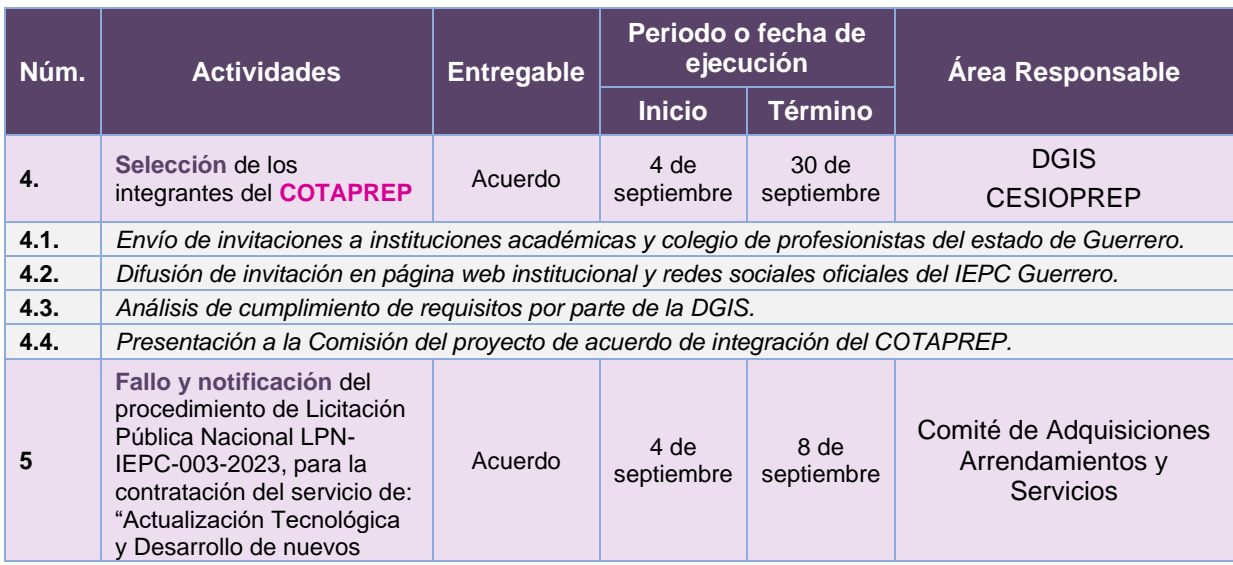

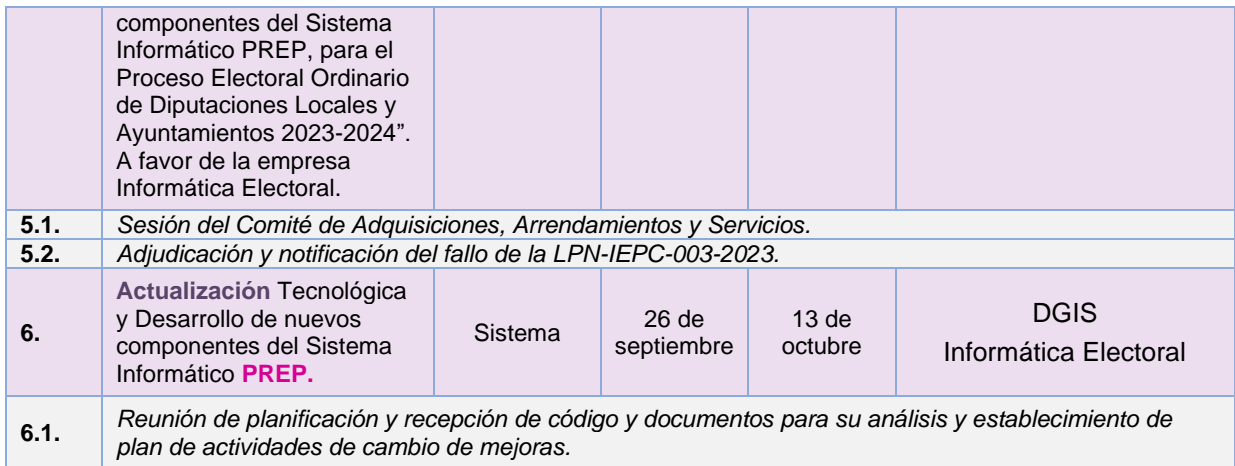

#### **Octubre 2023**

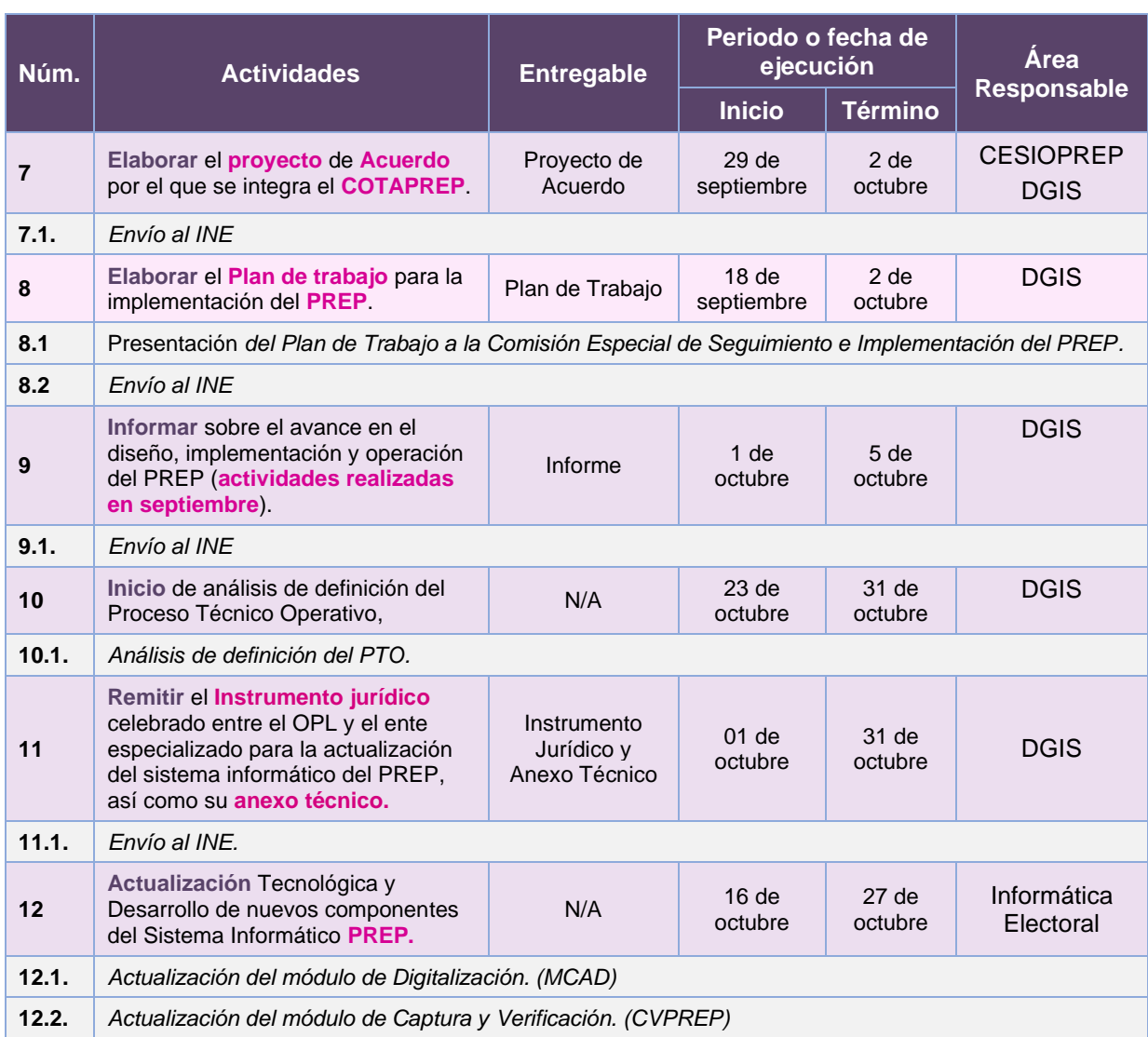

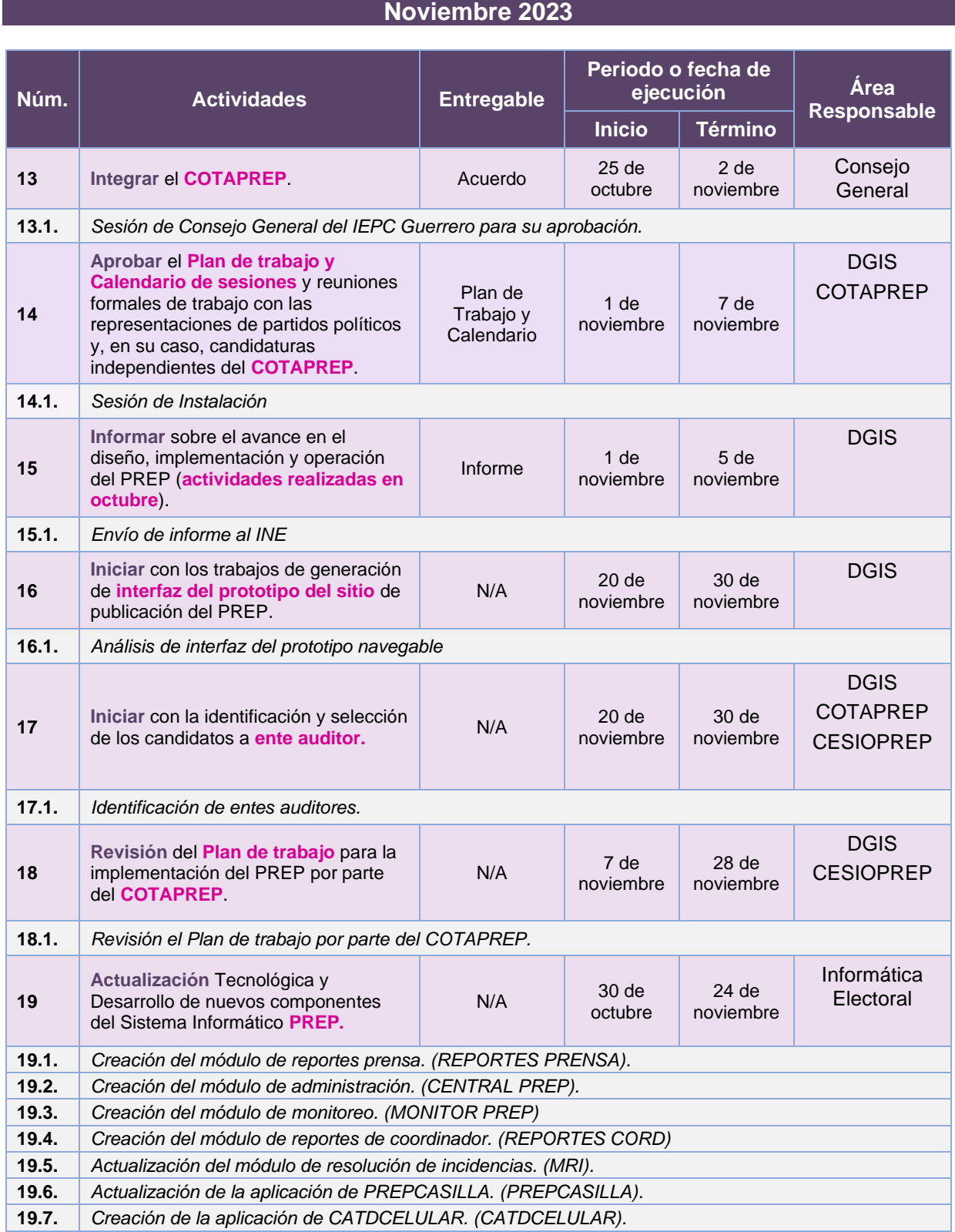

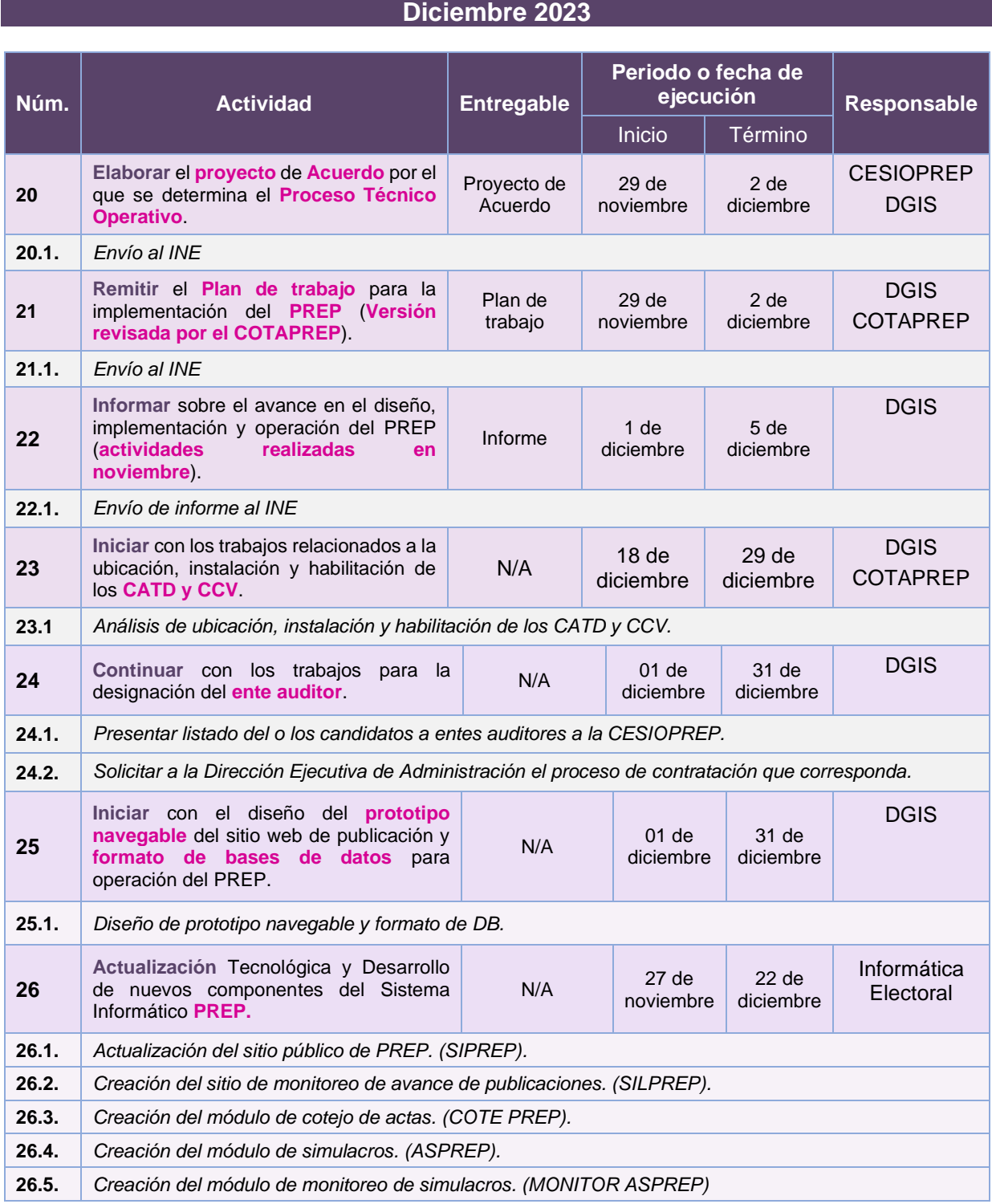

### **Enero 2024**

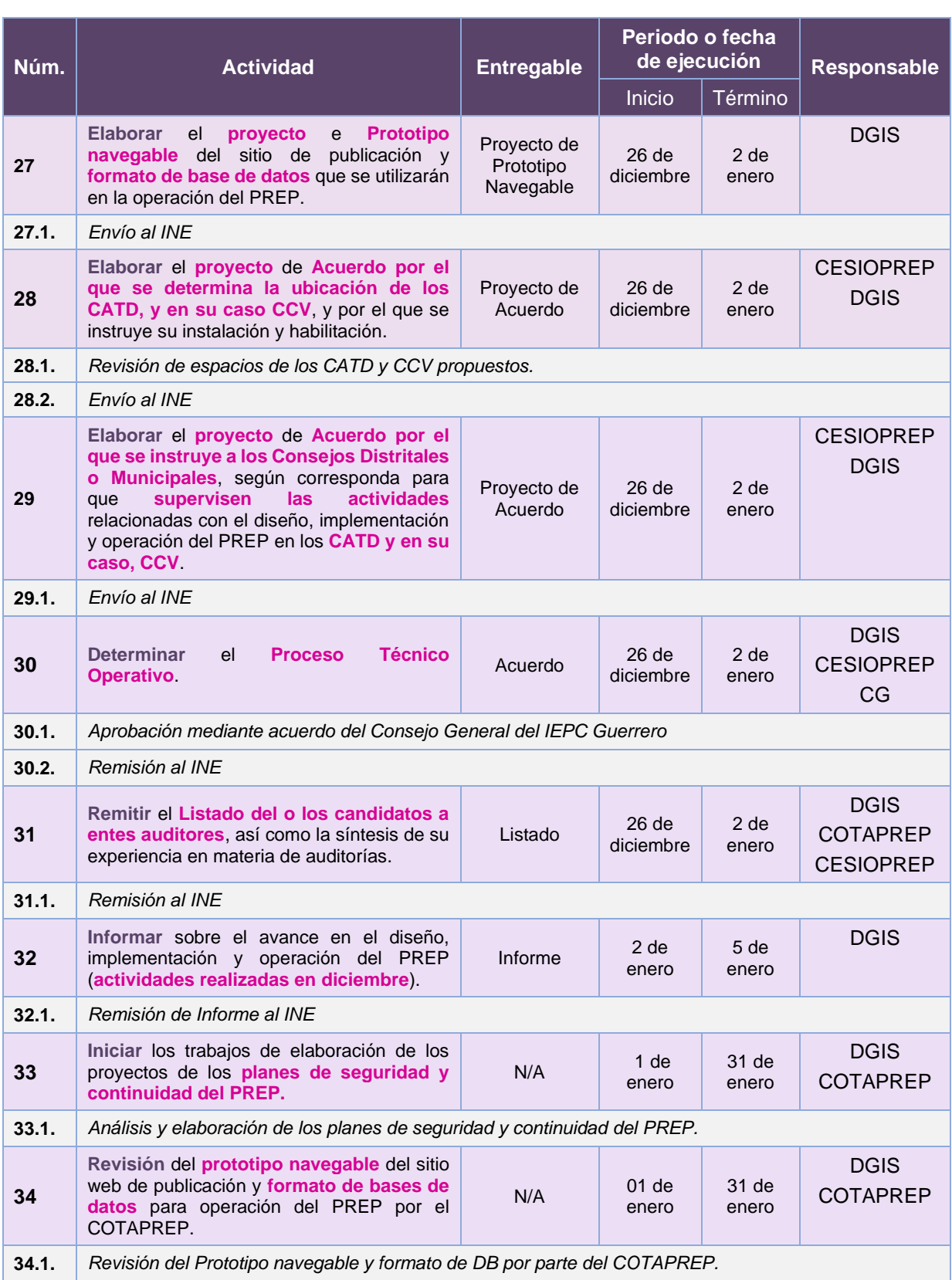

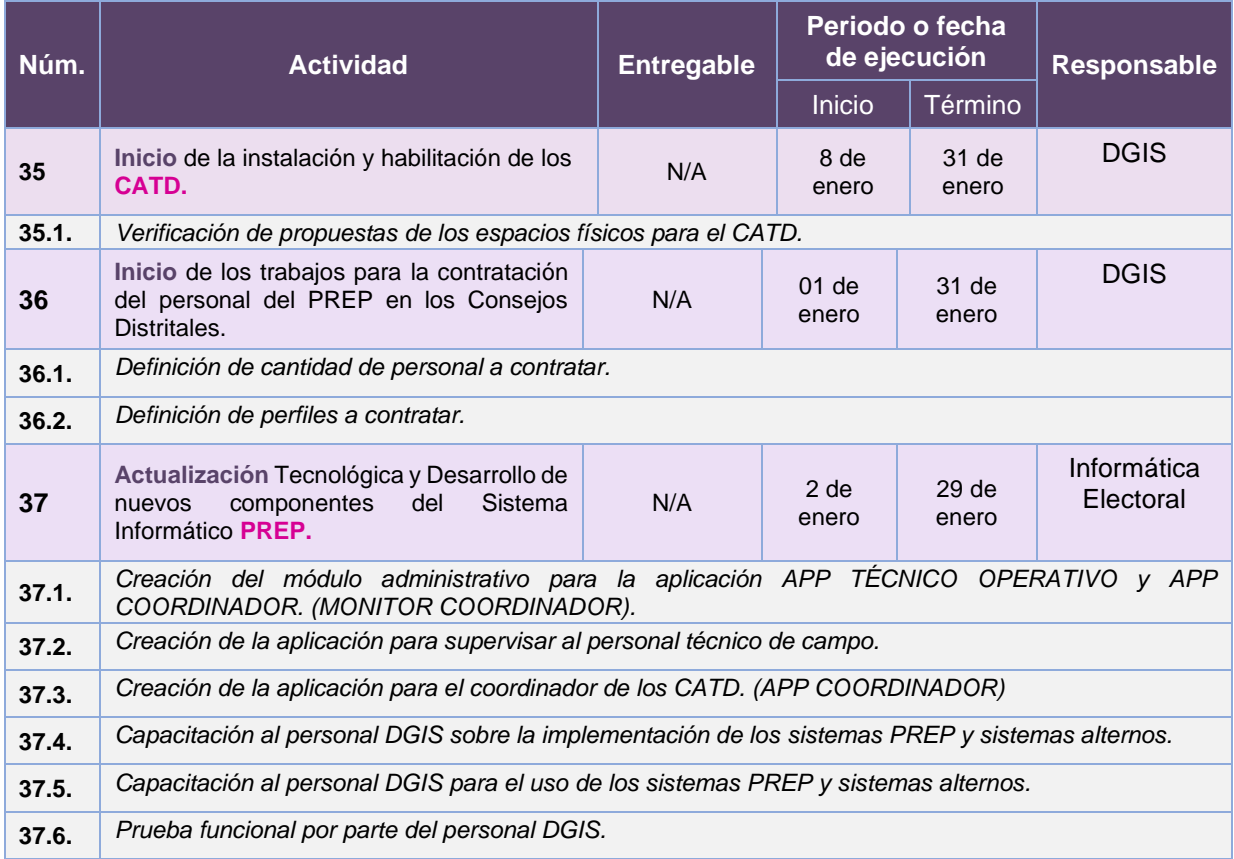

### **Febrero 2024**

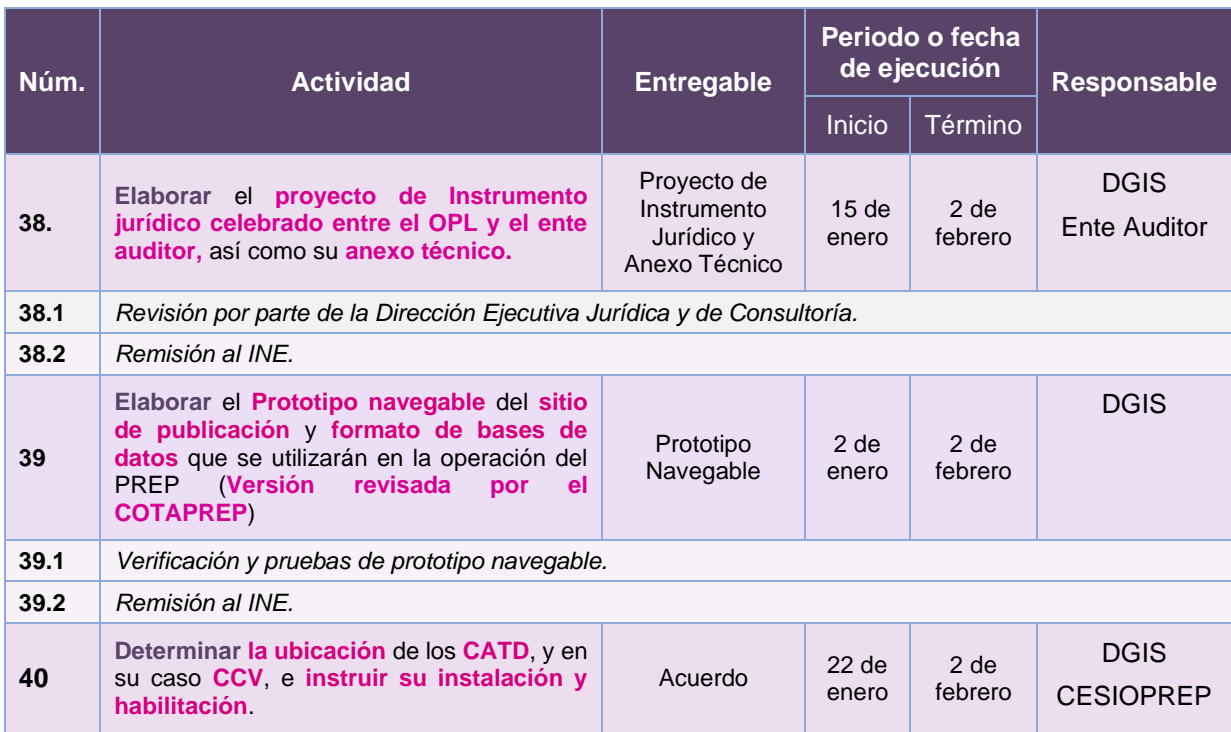

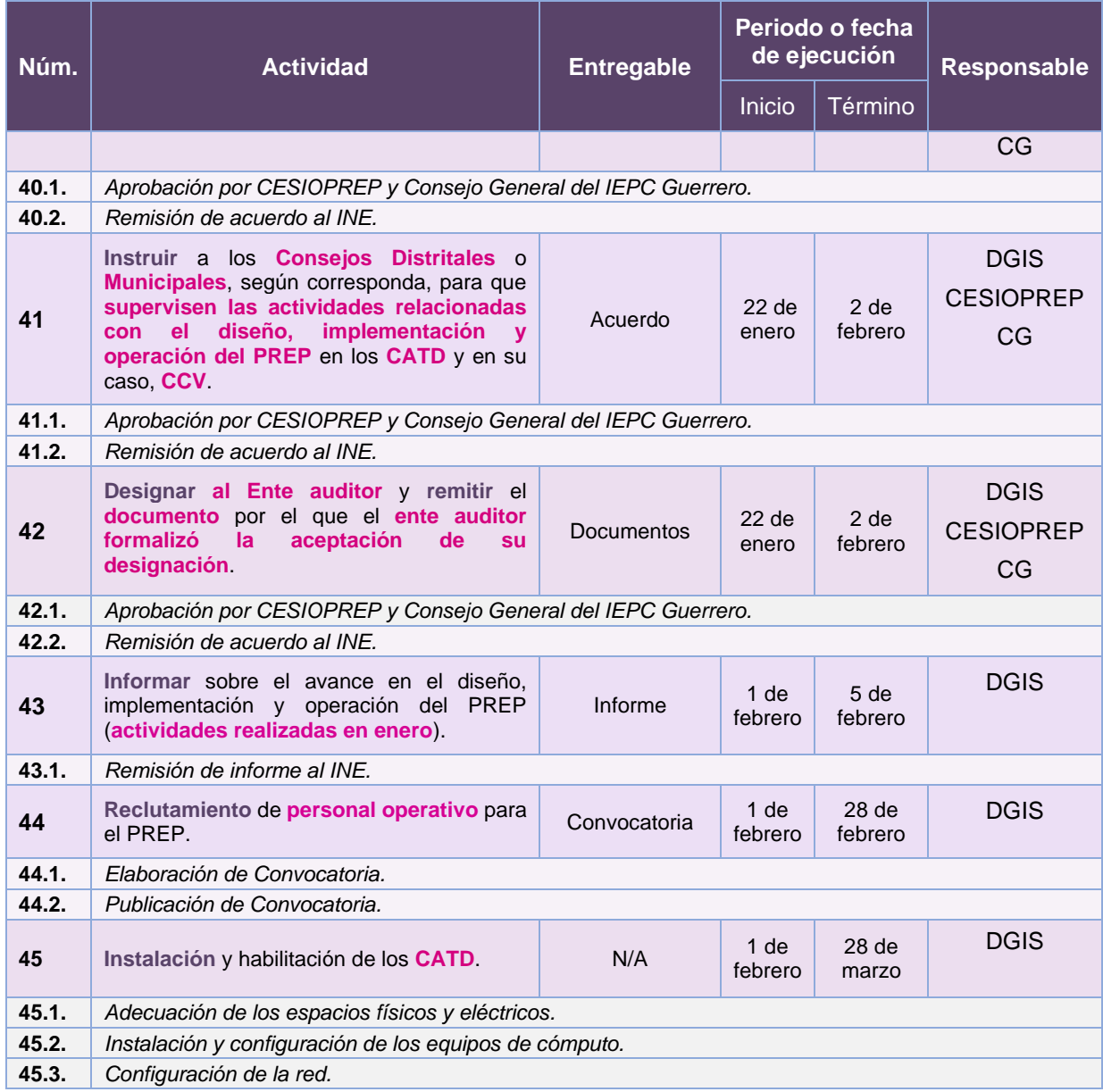

### **Marzo 2024**

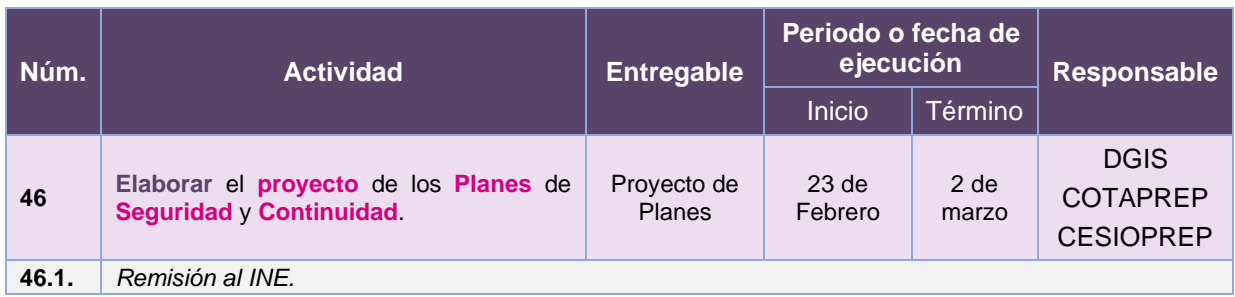

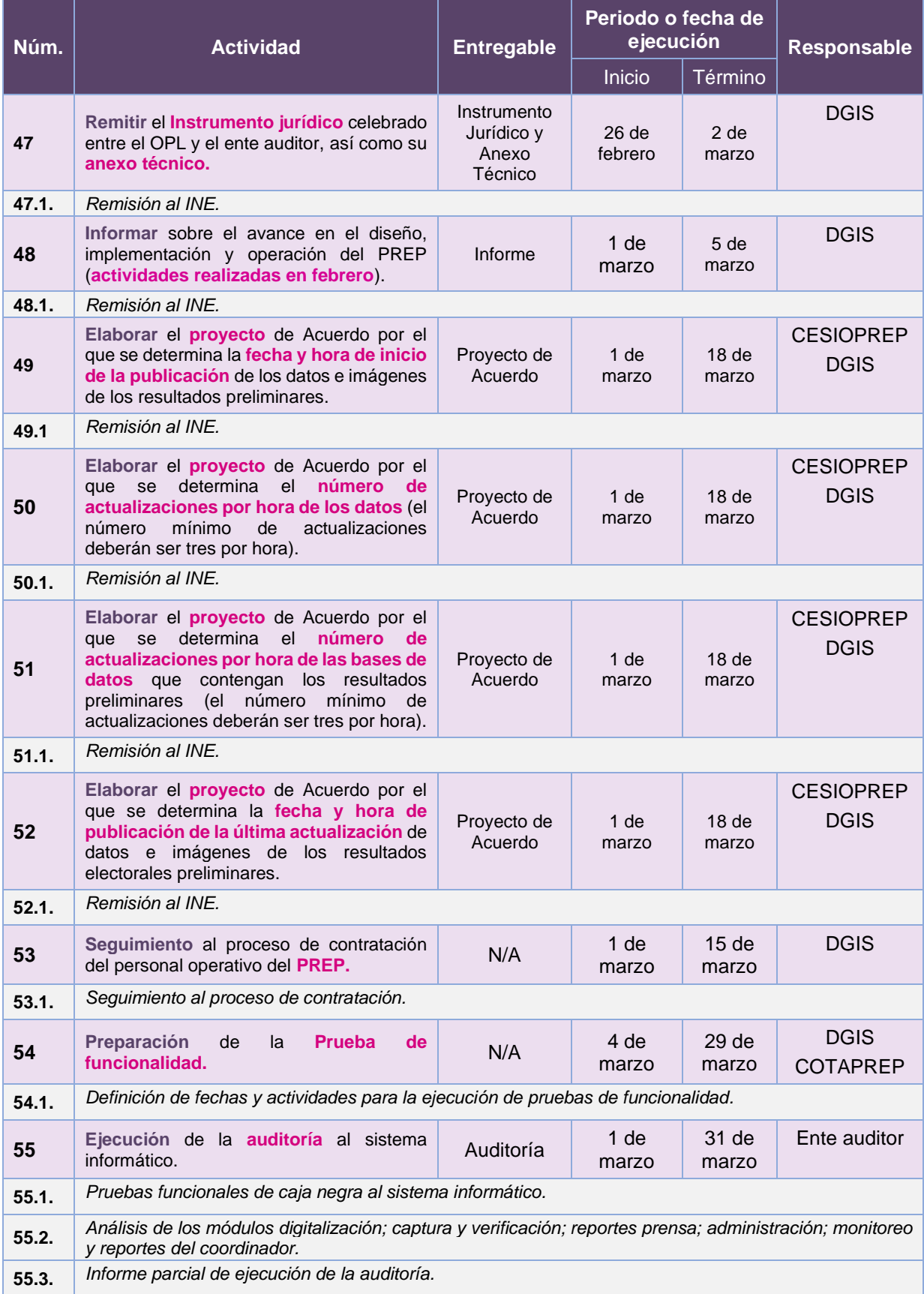

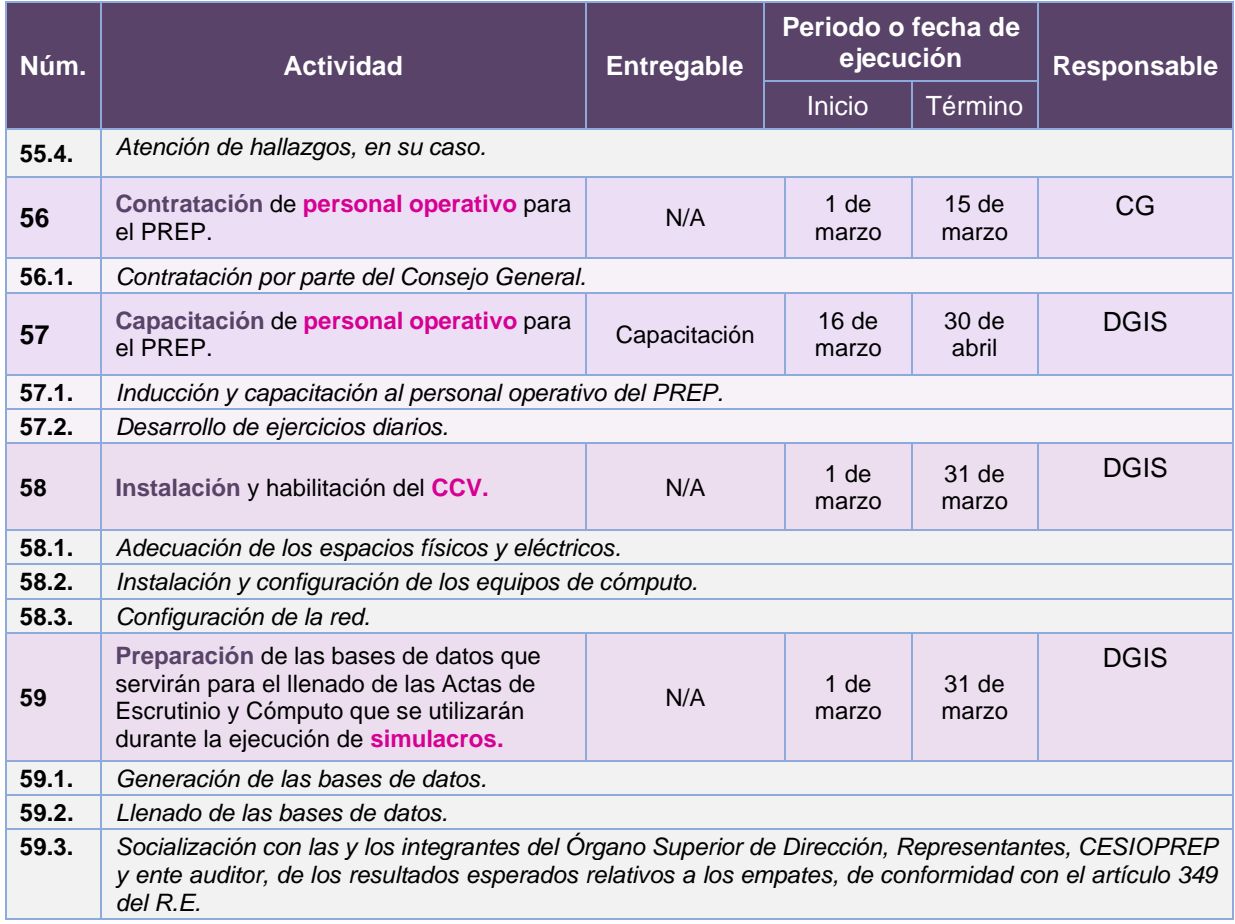

#### **Abril 2024**

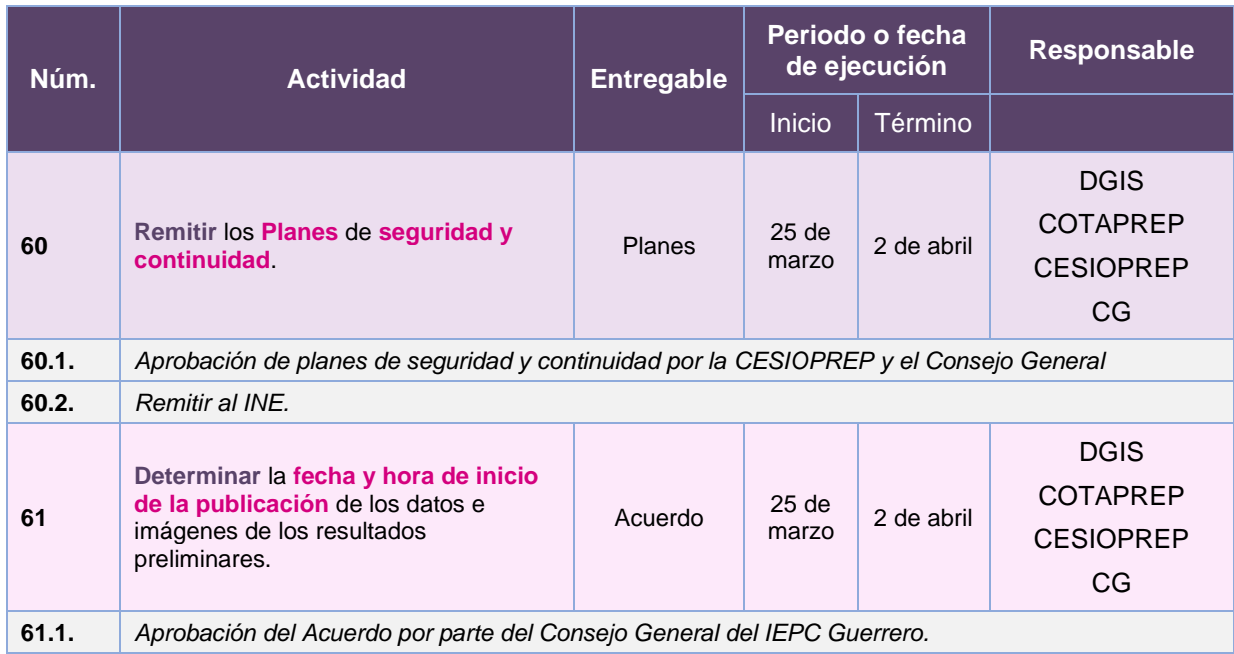

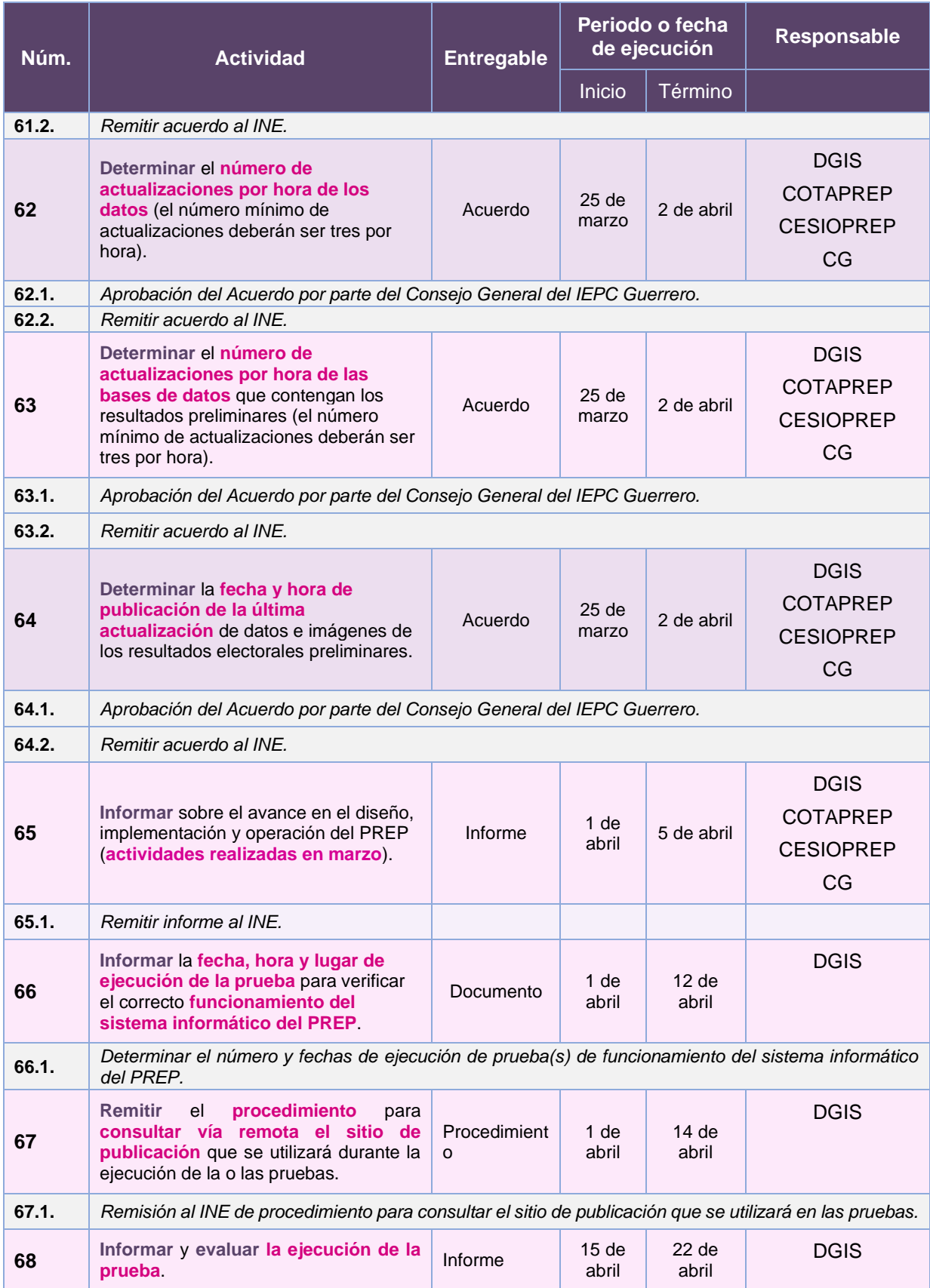

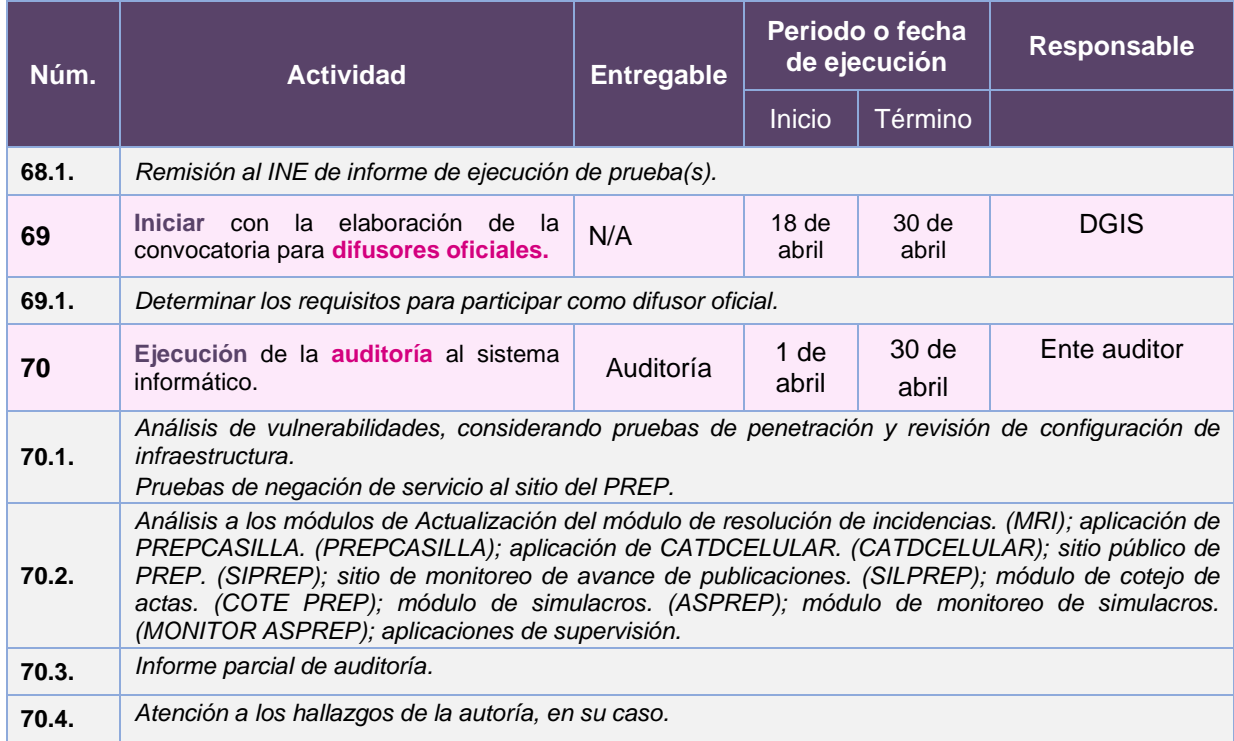

#### **Mayo 2024**

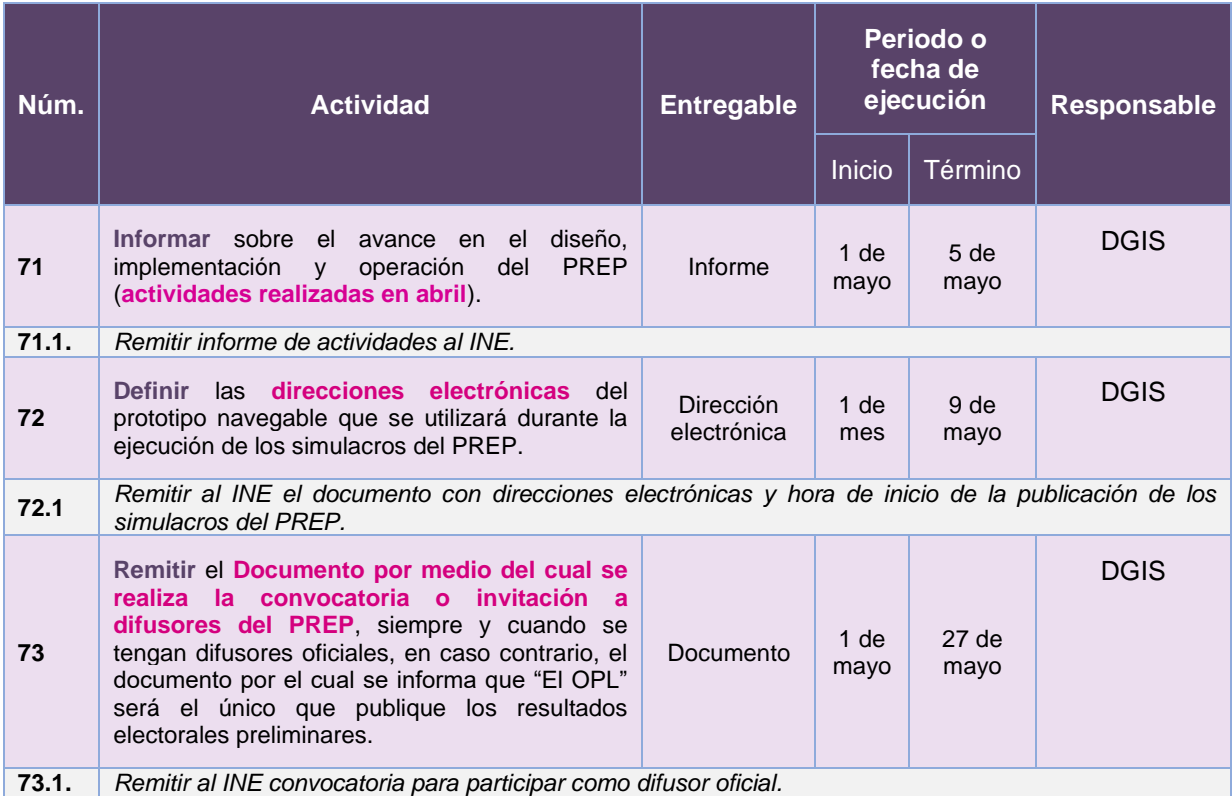

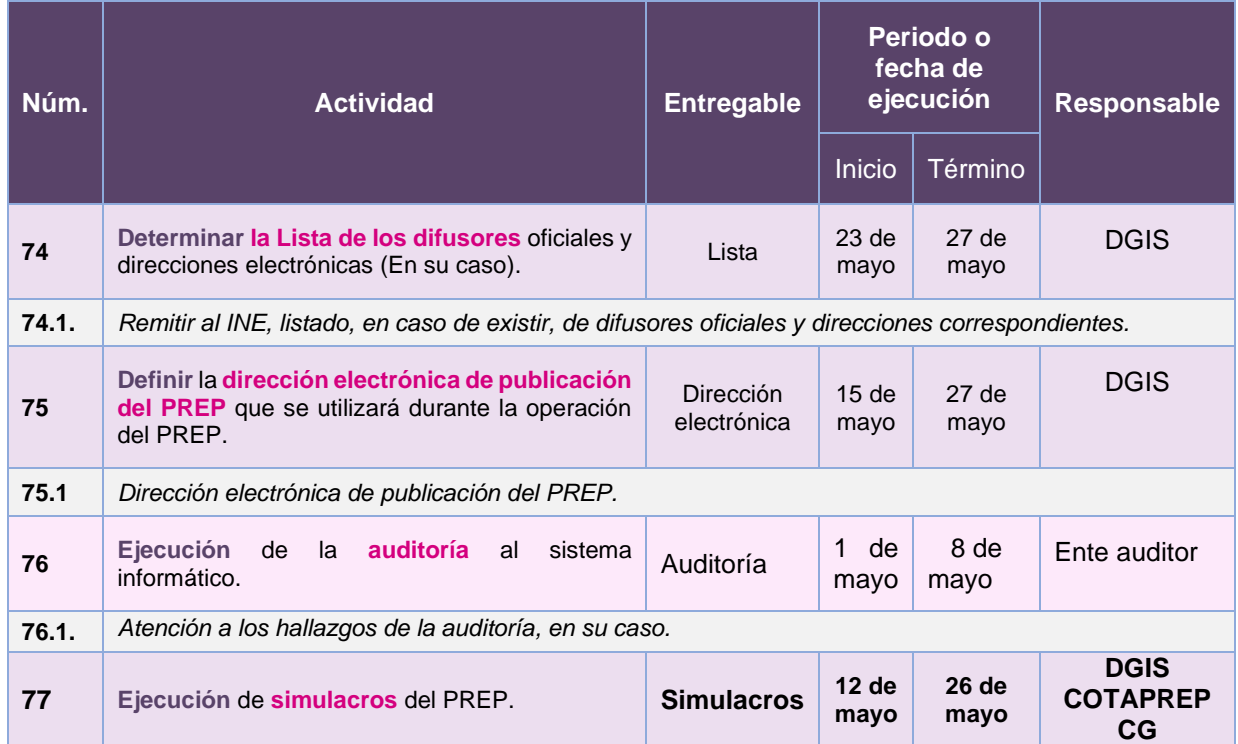

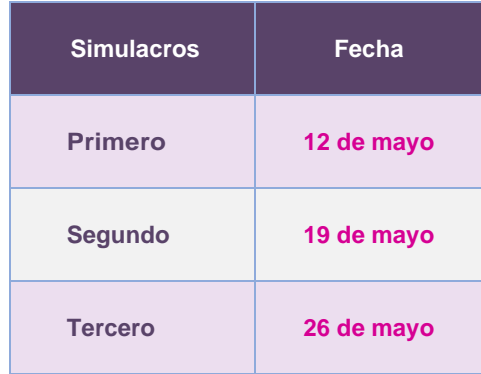

#### **Junio 2024**

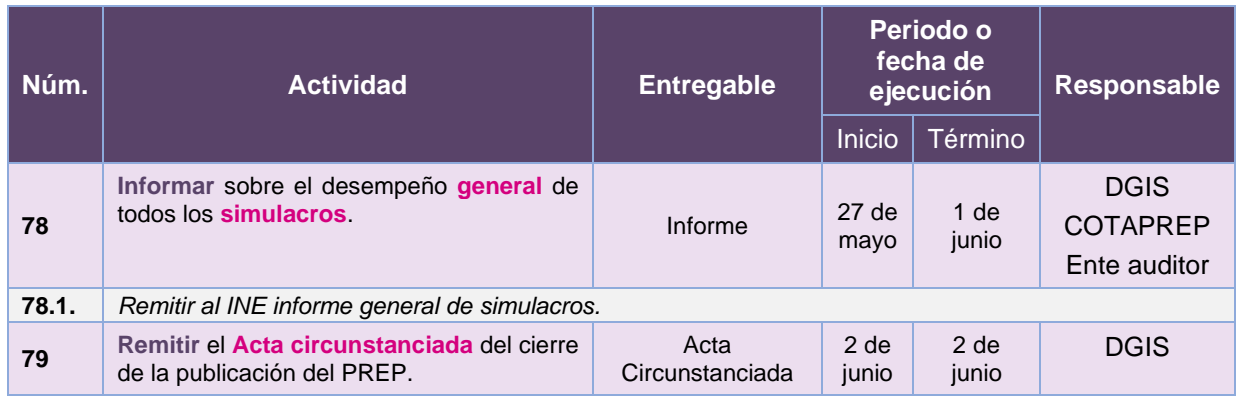

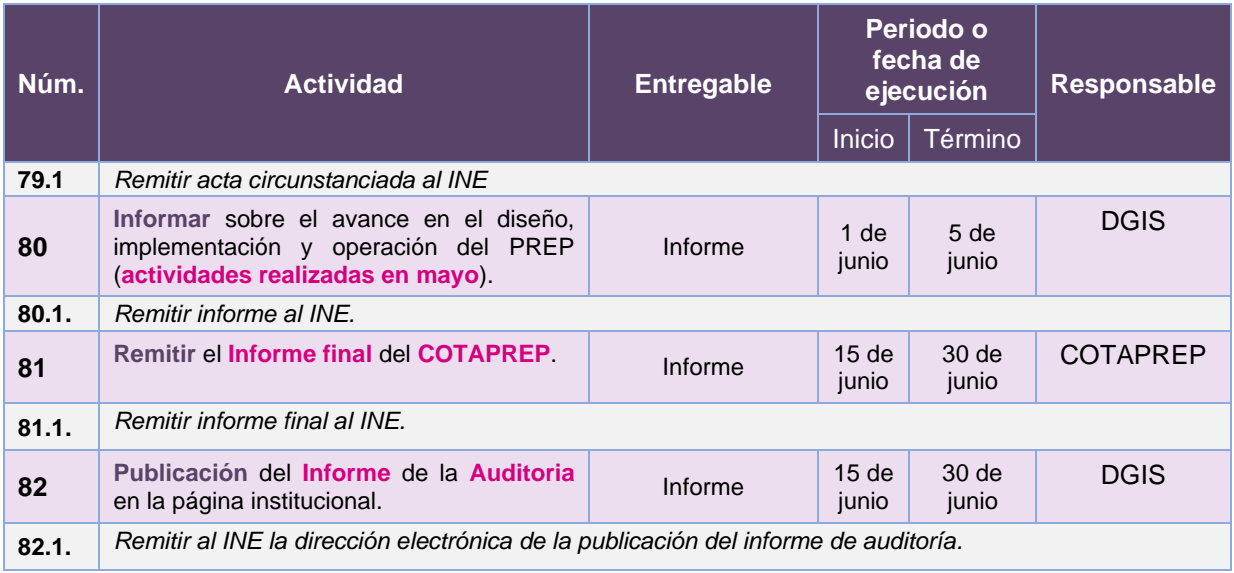

#### **Julio 2024**

<span id="page-19-0"></span>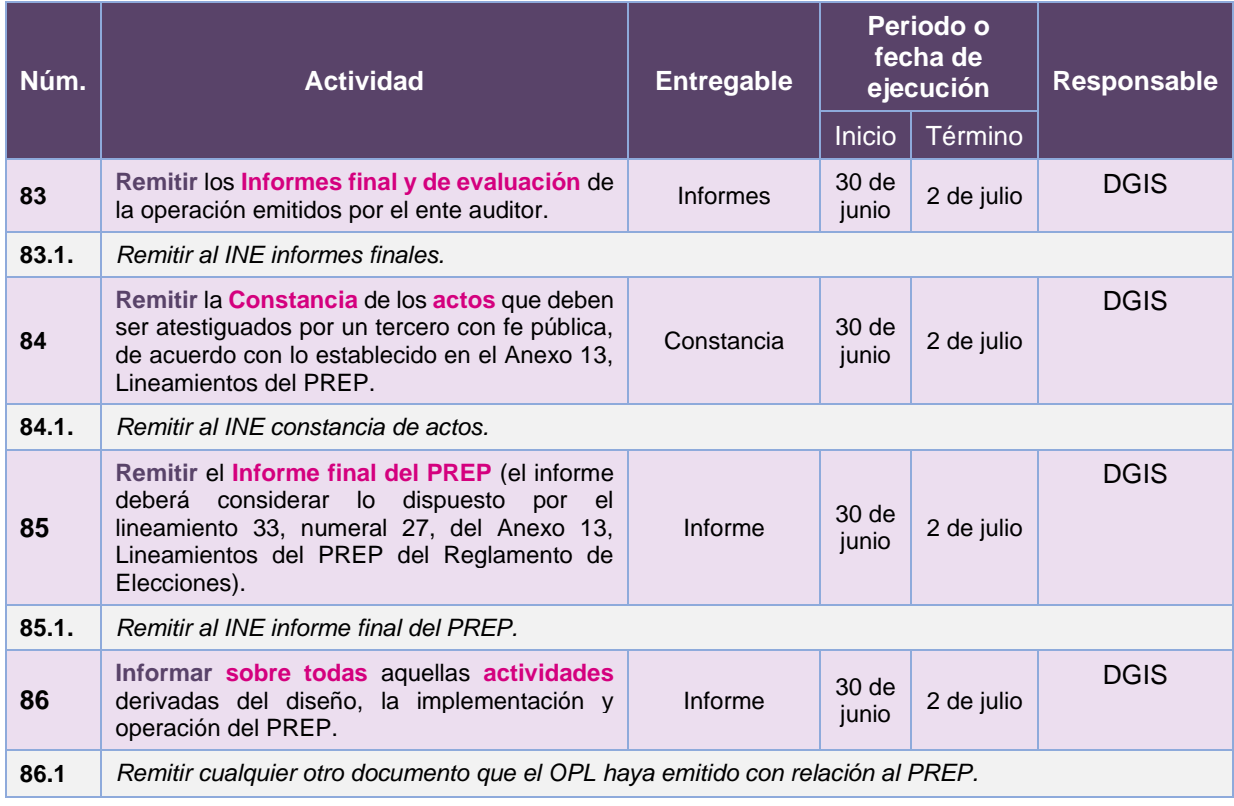

## **Calendario de Actividades**

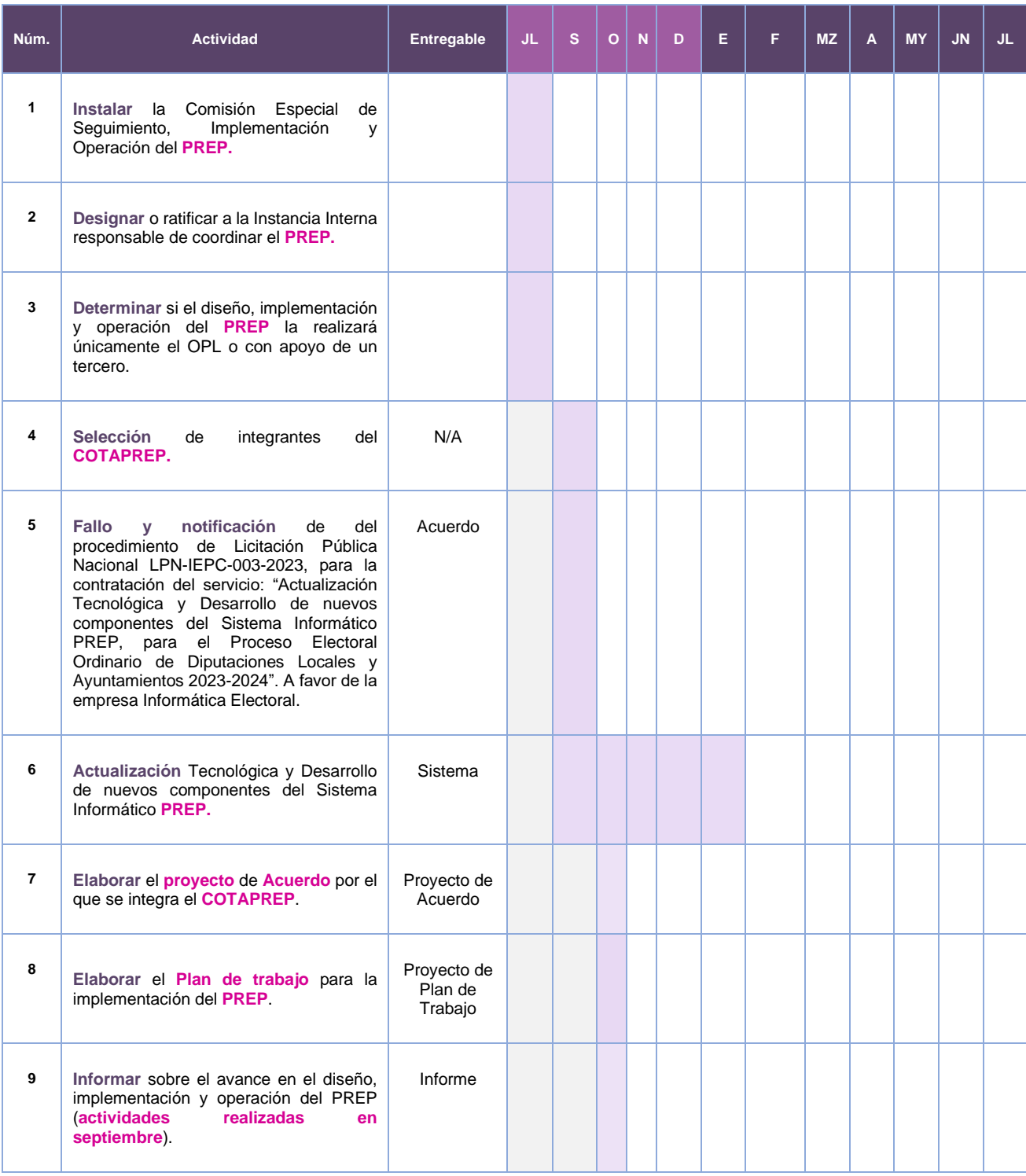

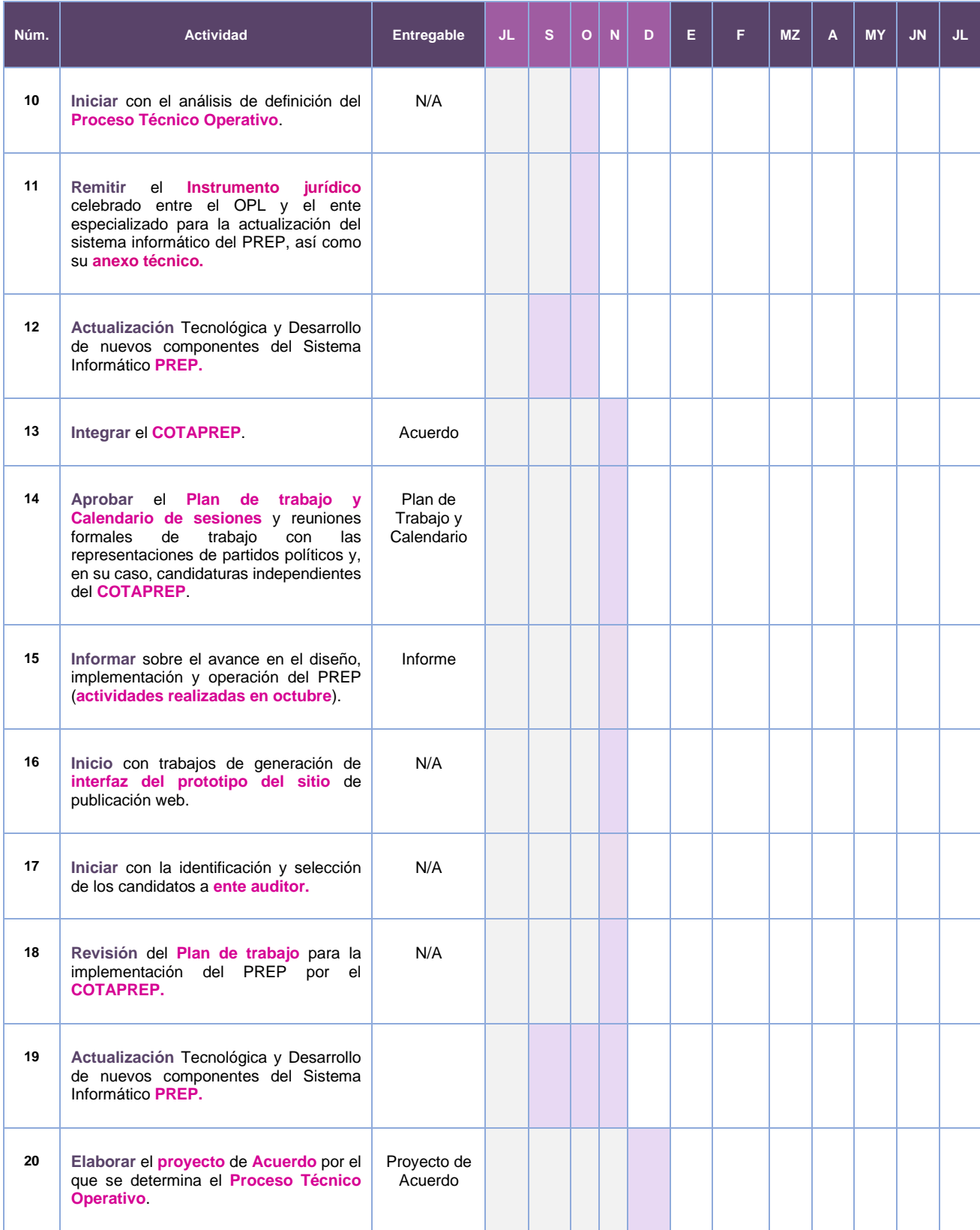

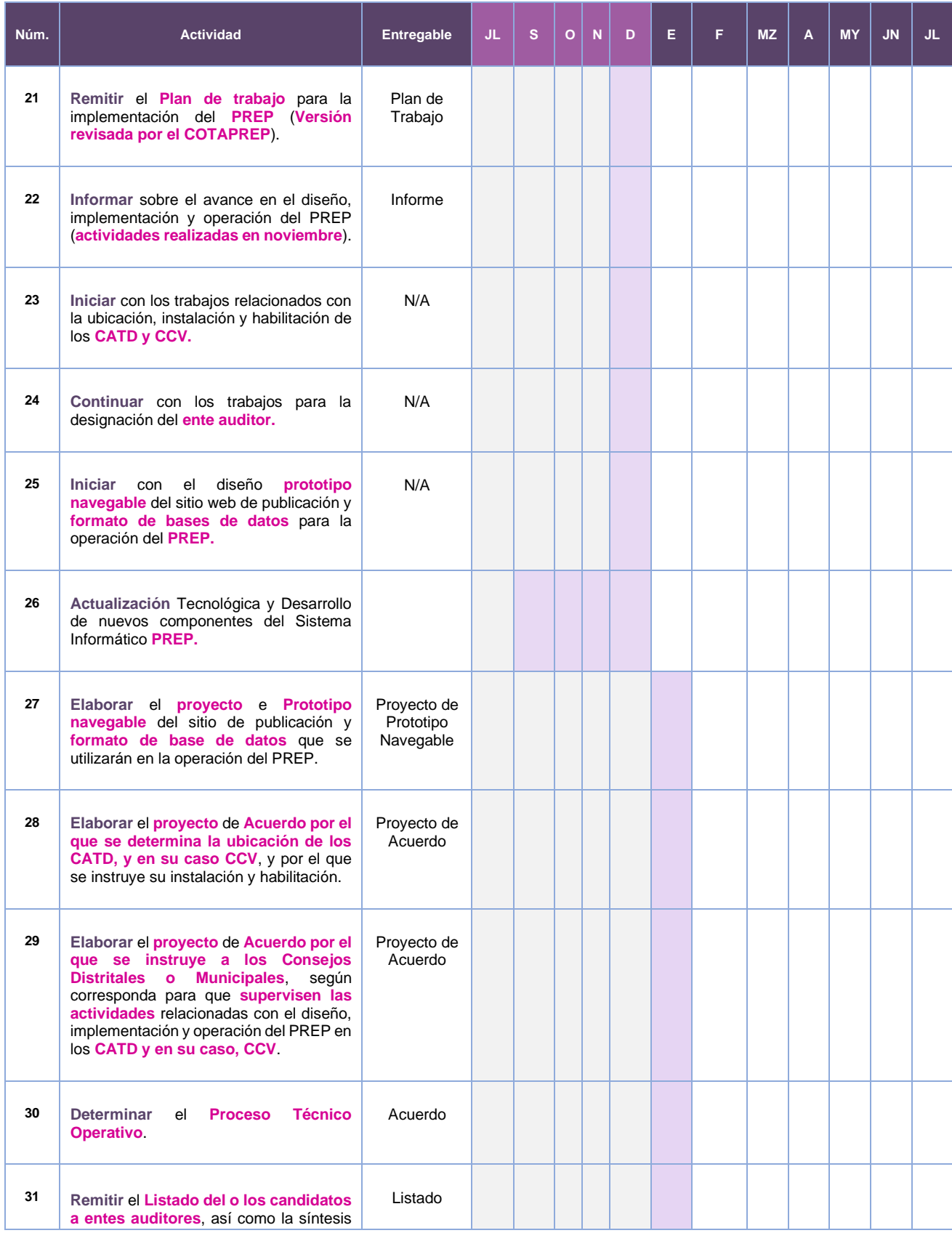

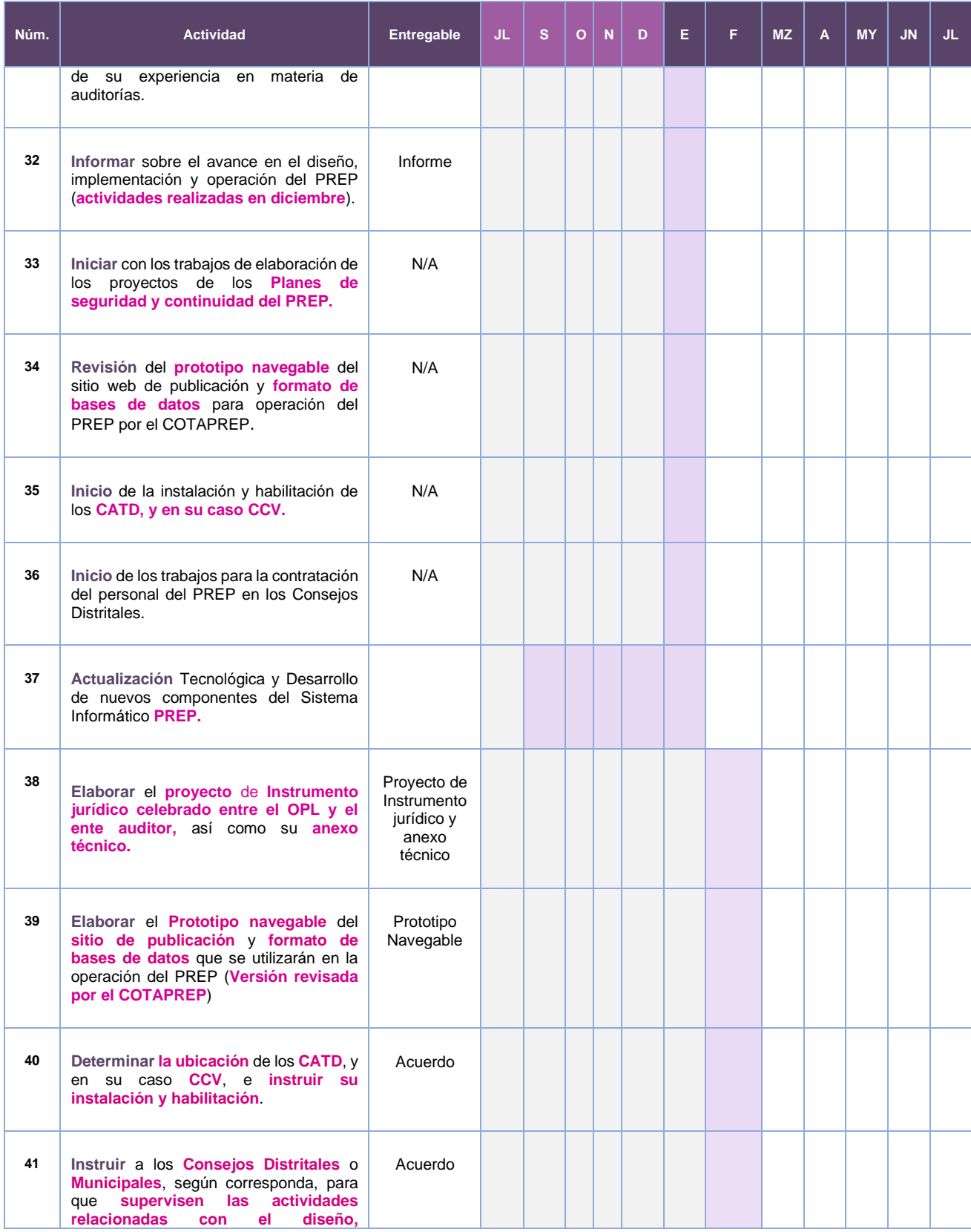

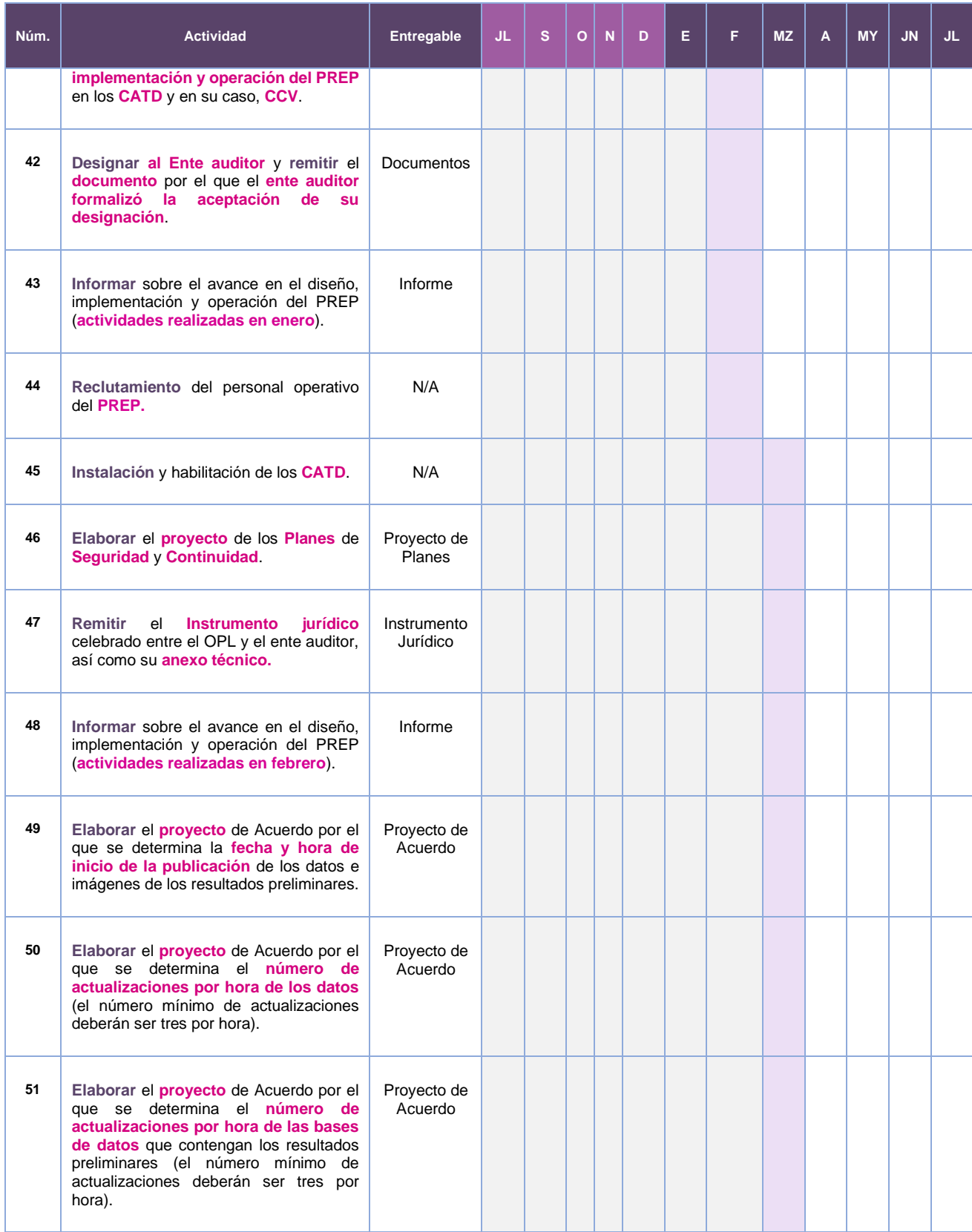

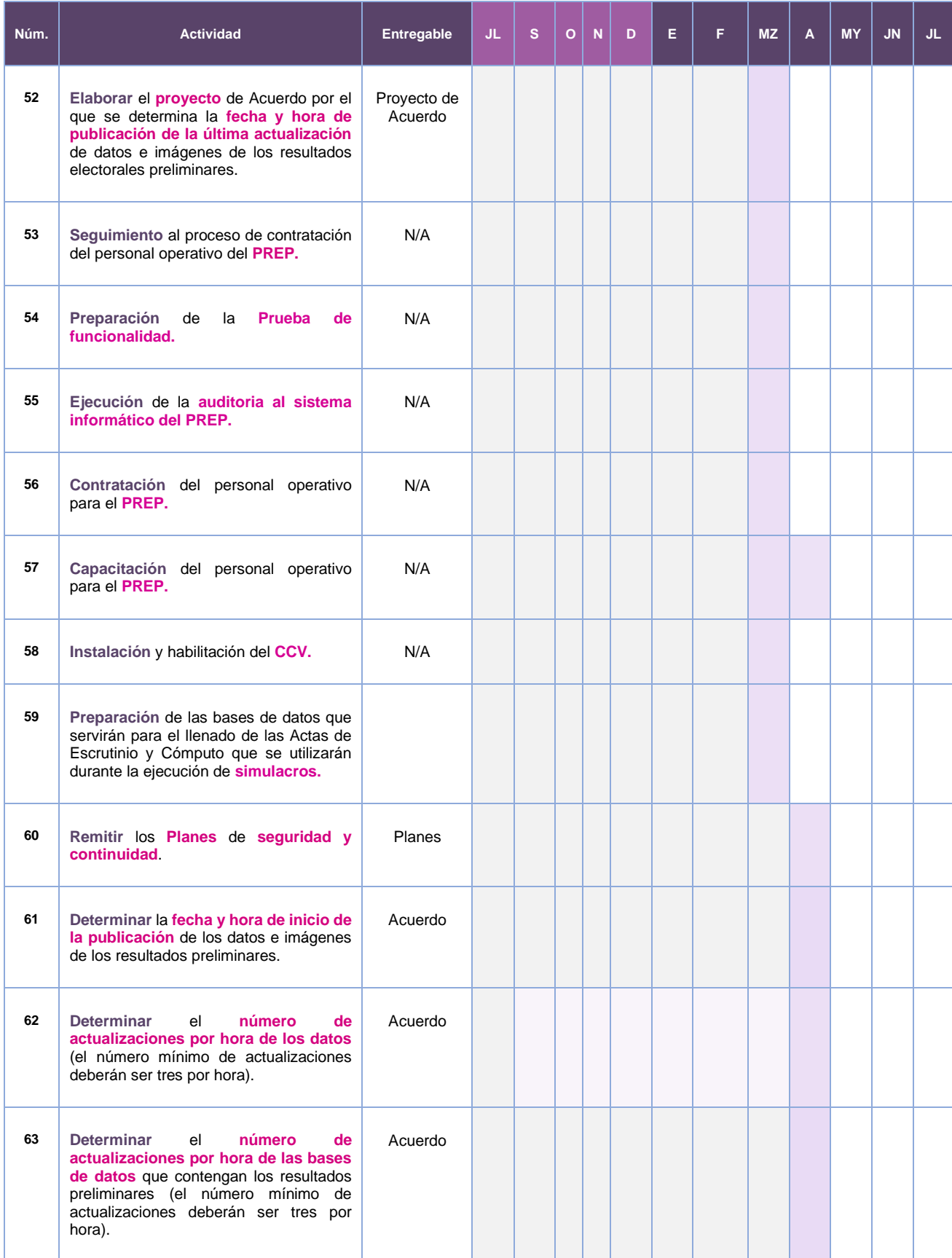

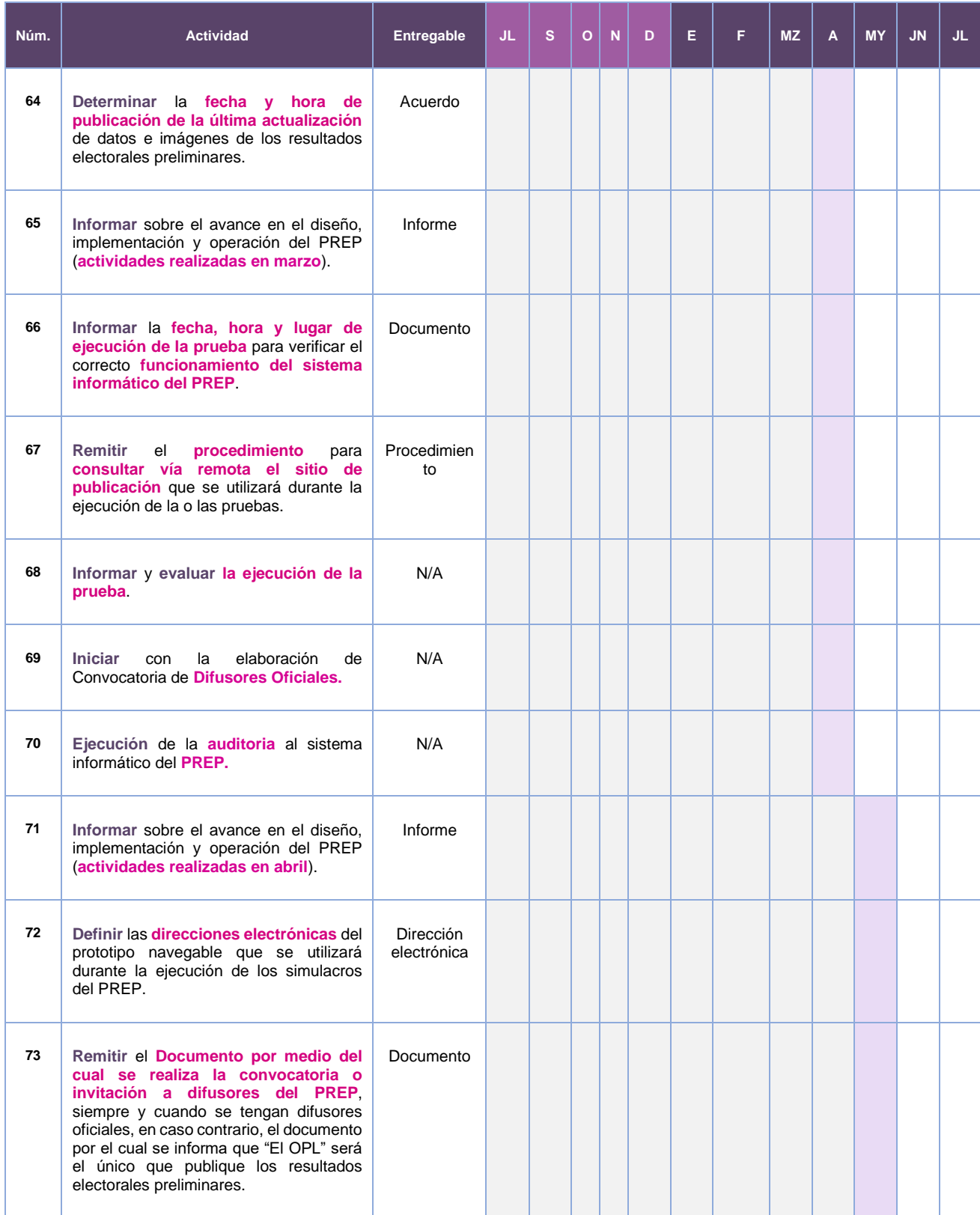

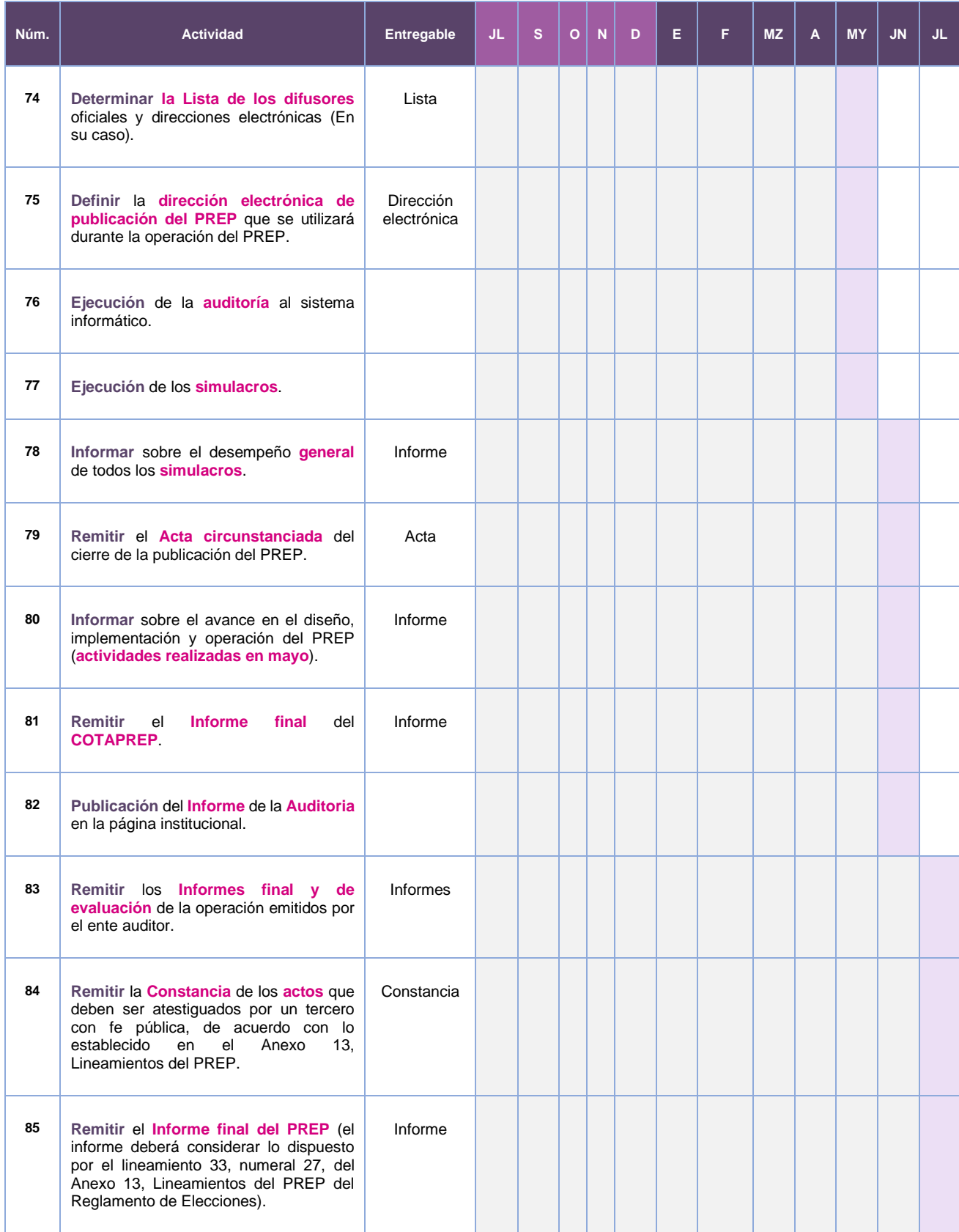

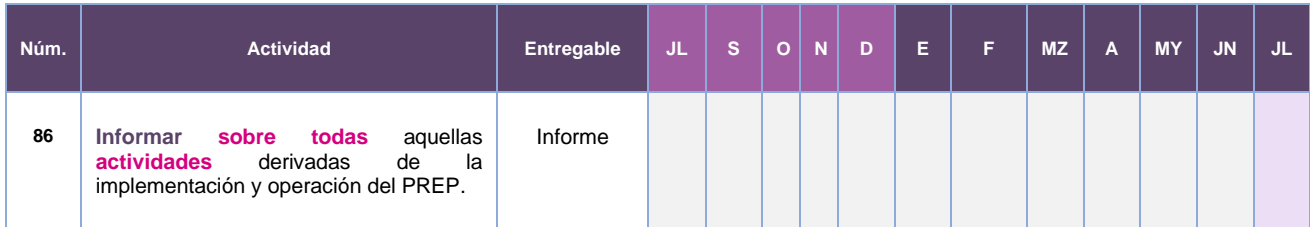